# **Backlog Courrier - Fonctionnalité #8441**

## **[authentification] intégration de l'authentification shibboleth**

21/09/2018 18:03 - Laurent GIOVANNONI

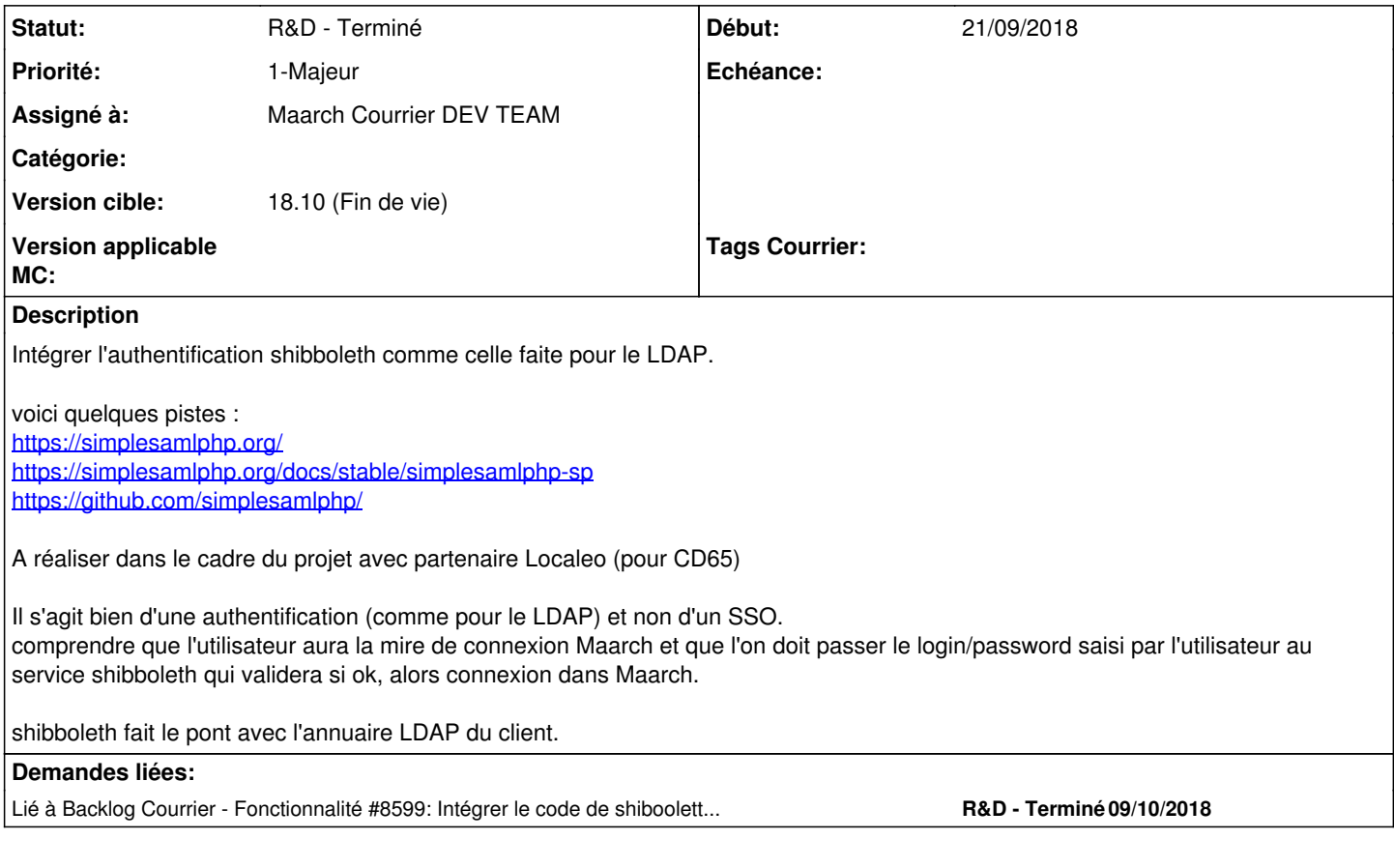

## **Historique**

### **#1 - 21/09/2018 18:05 - Laurent GIOVANNONI**

*- Description mis à jour*

### **#2 - 28/09/2018 16:09 - Emmanuel DILLARD**

*- Statut changé de A traiter à R&D - A planifier*

*- Assigné à mis à EDI PO*

### **#3 - 02/10/2018 12:32 - Emmanuel DILLARD**

- *Projet changé de Backlog à CURRENT SPRINT*
- *Statut changé de R&D A planifier à R&D En cours*
- *Assigné à changé de EDI PO à Maarch Courrier DEV TEAM*

#### **#4 - 09/10/2018 11:14 - Florian AZIZIAN**

*- Lié à Fonctionnalité #8599: Intégrer le code de shiboolette du cnous dans maarch courrier ajouté*

#### **#6 - 30/10/2018 11:04 - Emmanuel DILLARD**

- *Projet changé de CURRENT SPRINT à Backlog*
- *Statut changé de R&D En cours à R&D Terminé*

#### **#8 - 09/06/2021 10:52 - Emmanuel DILLARD**

- *Projet changé de Backlog à Backlog Courrier*
- *Version cible changé de 18.10 (support sécurité) à 18.10 (Fin de vie)*